**МІНІСТЕРСТВО ОСВІТИ І НАУКИ УКРАЇНИ**

**ХАРКІВСЬКИЙ НАЦІОНАЛЬНИЙ ЕКОНОМІЧНИЙ УНІВЕРСИТЕТ ІМЕНІ СЕМЕНА КУЗНЕЦЯ**

# **Методичні рекомендації до виконання лабораторних робіт з навчальної дисципліни "ЕКОНОМІЧНИЙ АНАЛІЗ"**

**для студентів напряму підготовки 6.030601 "Менеджмент" денної форми навчання**

**Харків. Вид. ХНЕУ ім. С. Кузнеця, 2014**

Затверджено на засіданні кафедри економіки, організації та планування діяльності підприємства.

Протокол № 1 від 27.08.2013 р.

**Укладач** Омелаєнко Н. М.

М54 Методичні рекомендації до виконання лабораторних робіт із навчальної дисципліни "Економічний аналіз" для студентів напряму підготовки 6.030601 "Менеджмент" денної форми навчання / укл. Н. М. Омелаєнко. – Х. : Вид ХНЕУ ім. С. Кузнеця, 2014. – 36 с. (Укр. мов.)

Подано методичні рекомендації до виконання лабораторних робіт з навчальної дисципліни за допомогою програми Excel, що дозволить студентам ґрунтовно вивчити методику економічного аналізу діяльності підприємств.

Рекомендовано для студентів напряму підготовки 6.030601 "Менеджмент".

### **Вступ**

Робота підприємств у ринкових умовах вимагає підвищеної уваги до аналізу господарської діяльності. На основі аналізу розробляється стратегія і тактика розвитку підприємства, обґрунтовуються плани й управлінські рішення, здійснюється контроль за їх виконанням, виявляються резерви підвищення ефективності виробництва.

У зв'язку з цим студенти напряму підготовки "Менеджмент" повинні опанувати сучасні методи і прийоми економічного аналізу, які вони вивчають за допомогою навчальної дисципліни, вміти їх використати в практичній діяльності. Для цього студенти виконують комплекс лабораторних робіт з економічного аналізу роботи підприємства, що дозволить їм більш глибоко й усебічно засвоїти методи і прийоми даного аналізу.

У даному виданні наявний перелік завдань і методичні рекомендації з їх виконання. Для кожного завдання потрібно скласти таблицю з вихідними даними, необхідними для його виконання. Ці дані беруться відповідно до мети і змісту конкретного завдання з таблиці 5 вихідних даних.

# **Завдання 1. Методи економічного аналізу. Використання економіко-математичних методів в аналізі**

Підприємство випускає продукцію, у ході виробництва якої споживається велика кількість води. Нині вартість споживаної води неухильно зростає. Тому під час розробки стратегії розвитку виробництва і забезпечення планованої величини прибутку необхідно знати залежність витрати води від обсягу виробництва.

Необхідно побудувати модель залежності витрат води від об'єму продукції, що випускається.

Вихідними даними для вирішення завдання є обсяги виробництва (Х) і витрата води в тис. декалітрах (Y), які наведені в табл. 1.

#### **Порядок виконання завдання 1**

**Лабораторне заняття 1.** Встановлення залежності між витратою води й об'ємом виробництва. Обробка вихідних даних і рішення моделей за допомогою програми Excel.

Для цього за допомогою програми Excel побудувати графік залежності даних показників, вибрати тип економетричної моделі,

розрахувати її параметри, коефіцієнт детермінації і дати йому оцінку, побудувати теоретичну лінію регресії. Розглянути різні економетричні моделі, зокрема лінійну Y = a + в × X, статечну Y = a × X<sup>b</sup>, логарифмічну Y = b × lnX + a. Обробка вихідних даних і рішення моделей за допомогою програми Excel.

**Лабораторне заняття 2.** Оцінка результатів рішення моделей. Остаточний вибір моделі.

Для цього зробити розрахунки за моделями (табл. 2) та оцінити їх точність за допомогою коефіцієнта варіації (V), середньої абсолютної (МАРЕ) і середньої процентної помилок (МРЕ).

**Лабораторне заняття 3**. Оформлення результатів рішення і захист лабораторної роботи у викладача.

Для цього потрібно дати рекомендації з використання розглянутих моделей на практиці (табл. 3) та оформити звіт.

Кожен студент виконує свій варіант завдання. Вибір варіанта здійснюється залежно від номера прізвища студента в журналі.

Якщо номер у журналі закінчується від 1 до 9, наприклад, на 3 (13 або 23), то студент виконує третій варіант, тобто з табл. 1 у якості вихідних даних використовує інформацію з 3 по 33 рядок.

Якщо номер закінчується на 0 (10 або 20), то в якості початкових даних студент бере з табл. 1 дані з 10 по 39 спостереження.

Кожен студент для вирішення завдання повинен мати 30 спостережень.

### **Методичні рекомендації до виконання завдання 1**

1. Вибрати залежну змінну: Y − витрата води на виготовлення продукції в тис. декалітрів, X − обсяг виробництва в тис. грн.

Слід побудувати графік залежності цих показників за допомогою програми Excel. На цьому графіку має бути нанесено 30 спостережень.

На основі графіка залежності для усіх варіантів вибрати три моделі і вирішити ці моделі за одним і тим же алгоритмом.

1.1. Лінійна модель Y = а + b × Х. Ця залежність відповідає логіці економічного аналізу: зі зростанням обсягу виробництва витрата води збільшуватиметься. Параметр а оцінює вплив інших чинників на рівень споживання води (наприклад, чисельності працюючих).

# **Вихідні дані до завдання 1**

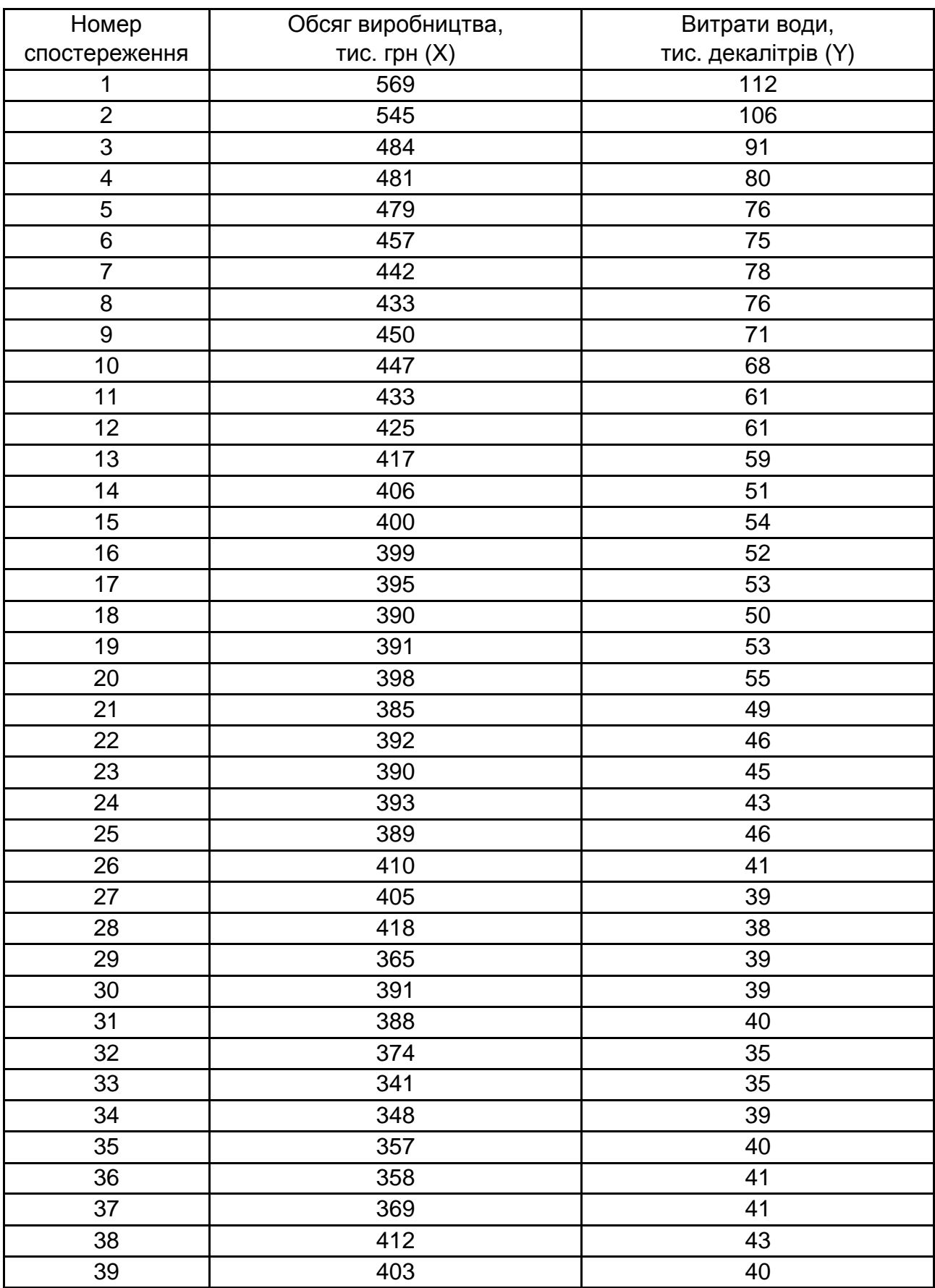

1.2. Рішення моделі за допомогою методу найменших квадратів і програми Excel.

Записати модель в явній формі, підставивши замість а і b їх значення. Наприклад, модель має вигляд: Yp = - 9,52 + 1,2823 × X.

Для оцінки залежності показників слід використовувати коефіцієнт парної кореляції  $R$ , а також коефіцієнт детермінації  $R^2$ .

Коефіцієнт парної кореляції змінюється від -1 до +1. Якщо він дорівнює 0, то зв'язку немає. Якщо ±1, то зв'язок функціональний. Чим ближче до одиниці коефіцієнт, тим сильніше залежність показників один від одного.

Коефіцієнт кореляції перевіряється на істотність, тобто розрахунковий порівнюється з табличним. У табл. 2 наведені табличні значення коефіцієнта кореляції для вірогідності 0,9.

Якщо розрахунковий коефіцієнт кореляції буде більше табличного для цього об'єму спостережень, то з вірогідністю 0,9 можна стверджувати, що є зв'язок між показниками. Наприклад, Rр = 0,6, число спостережень N = 30; Rтабл. = 0,29, тобто є зв'язок між показниками.

Коефіцієнт кореляції в квадраті  $(R^2)$  називається коефіцієнтом детерміації і показує частку змін Y за рахунок Х. У даному прикладі ця частка складає 36 % (0,36).

Щоб вирішити модель за допомогою програми Excel, потрібно побудувати графік, на будь-якій точці графіка початкових даних правою кнопкою мишки натиснути "Показати рівняння тренда", вибрати потрібну модель (лінійну, статечну або логарифмічну), внизу таблиці поставити дві галочки в квадратах − показати параметри рівнянь і коефіцієнт апроксимації.

Таблиця 2

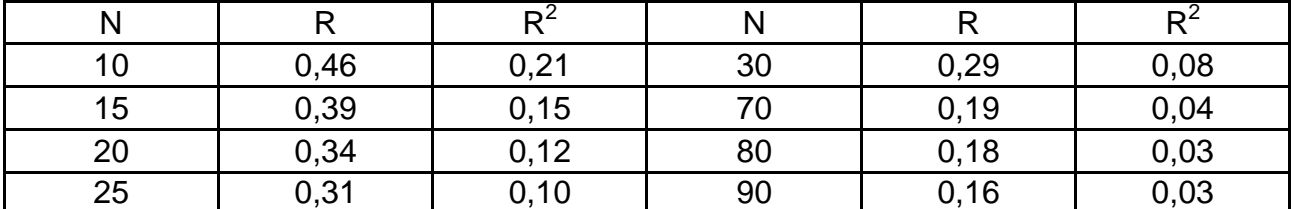

### **Порогові значення R і R 2 при 90 % рівні довіри**

1.3. Оцінка моделі. Слід заповнити табл. 3 і визначити:

1) розрахункові значення залежної змінної за знайденою моделлю (наприклад, Yp = − 9,52 + 1,2823 × Х) шляхом підстановки в отриману модель фактичних значень обсягів виробництва (Х), якщо розрахунки зроблені правильно, то ΣY = ΣYр;

2) помилки моделі е і е $^2$  (e = Y – Yp);

3) надійність моделі:

За допомогою коефіцієнта варіації:

$$
V = \frac{\sigma_{ocr}}{Ycp} \times 100
$$
\n
$$
V = \frac{\sigma_{ocr}}{Ycp} \times 100
$$
\n
$$
Ycp = \frac{\sum Y}{N}
$$
\n
$$
Ycp = \frac{\sum Y}{N}
$$

якщо коефіцієнт варіації буде менше 5 - 10 %, то модель можна використати на практиці.

За допомогою середньої процентної помилки;

$$
MPE = \frac{1}{N} \frac{e \times 100}{Y} = (1/N) \times \Sigma 1.
$$

За допомогою середньої абсолютної процентної помилки;

$$
\text{MAPE} = \frac{1}{N} \sum \frac{|e| \times 100}{Y} = (1/N) \times \Sigma 2;
$$

для цього обчислити Σ1 і Σ2.

Якщо МРЕ і МАРЕ менше 5 %, то розбіжність між Y і Yp несуттєва і розрахункове значення відрізнятиметься від фактичного в 5 % з 100 випадків.

Таблиця 3

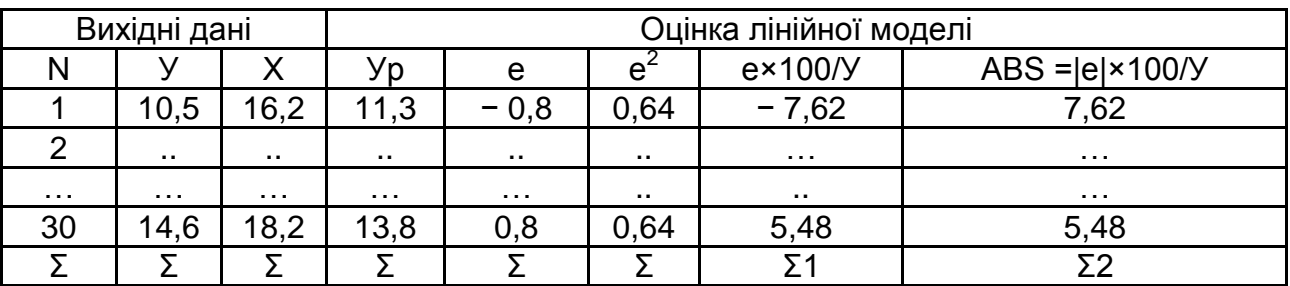

**Розрахунки за вихідними даними**

Такі ж розрахунки необхідно зробити за іншими моделями.

2. Дати рекомендації з використання моделей. Для цього заповнити табл. 4.

Таблиця 4

### **Результати розрахунків за моделями**

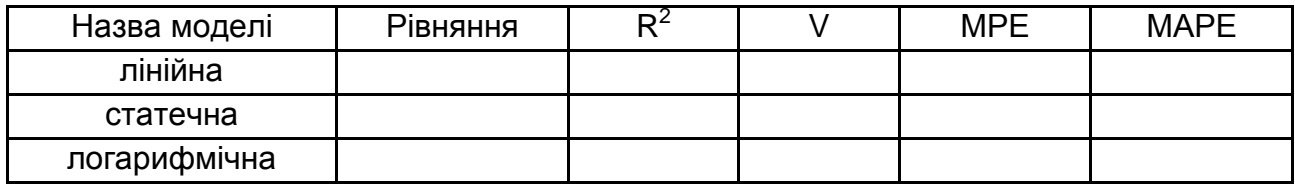

Проаналізувавши результати розрахунків, необхідно зробити економіко-математичні висновки і записати рівняння, що приймається для аналізу залежності витрати води від обсягу виробництва.

### **Вихідні дані до завдань 2 − 10 наведені у табл. 5.**

До кожного завдання потрібно скласти таблицю вихідних даних, використовуючи потрібну інформацію з табл. 5.

Таблиця 5

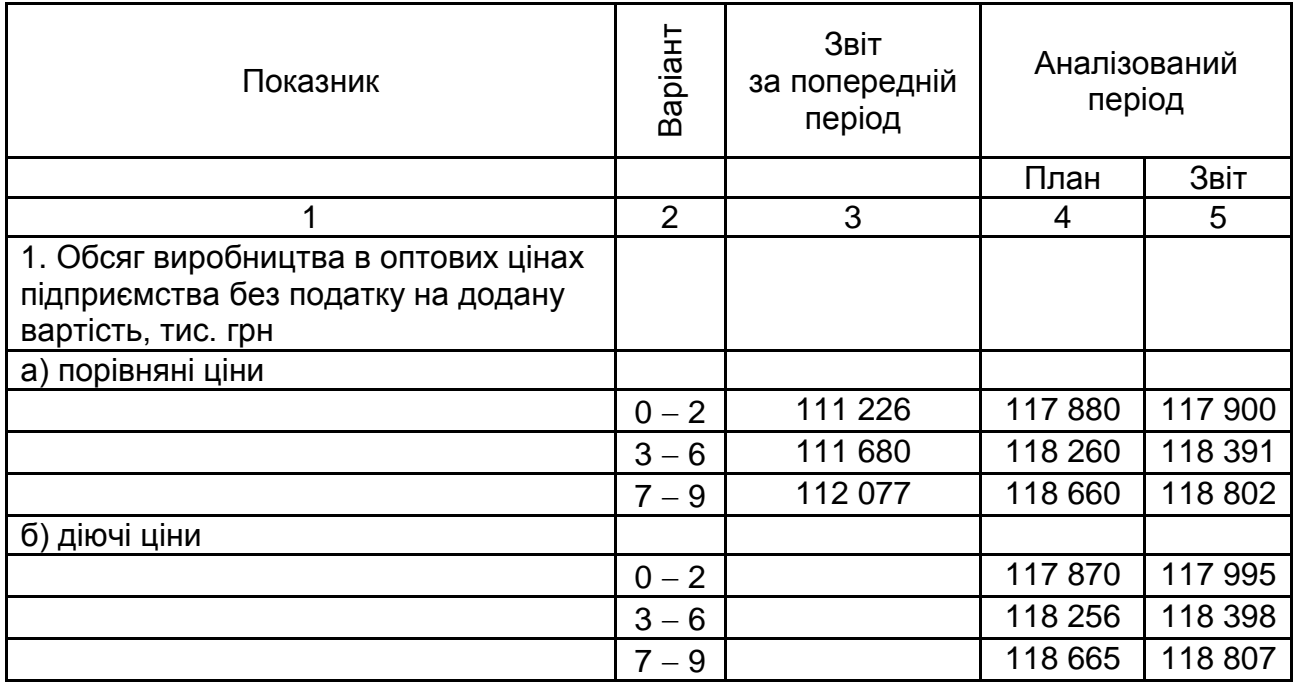

# **Вихідні дані до завдань 2 – 10**

# Продовження табл. 5

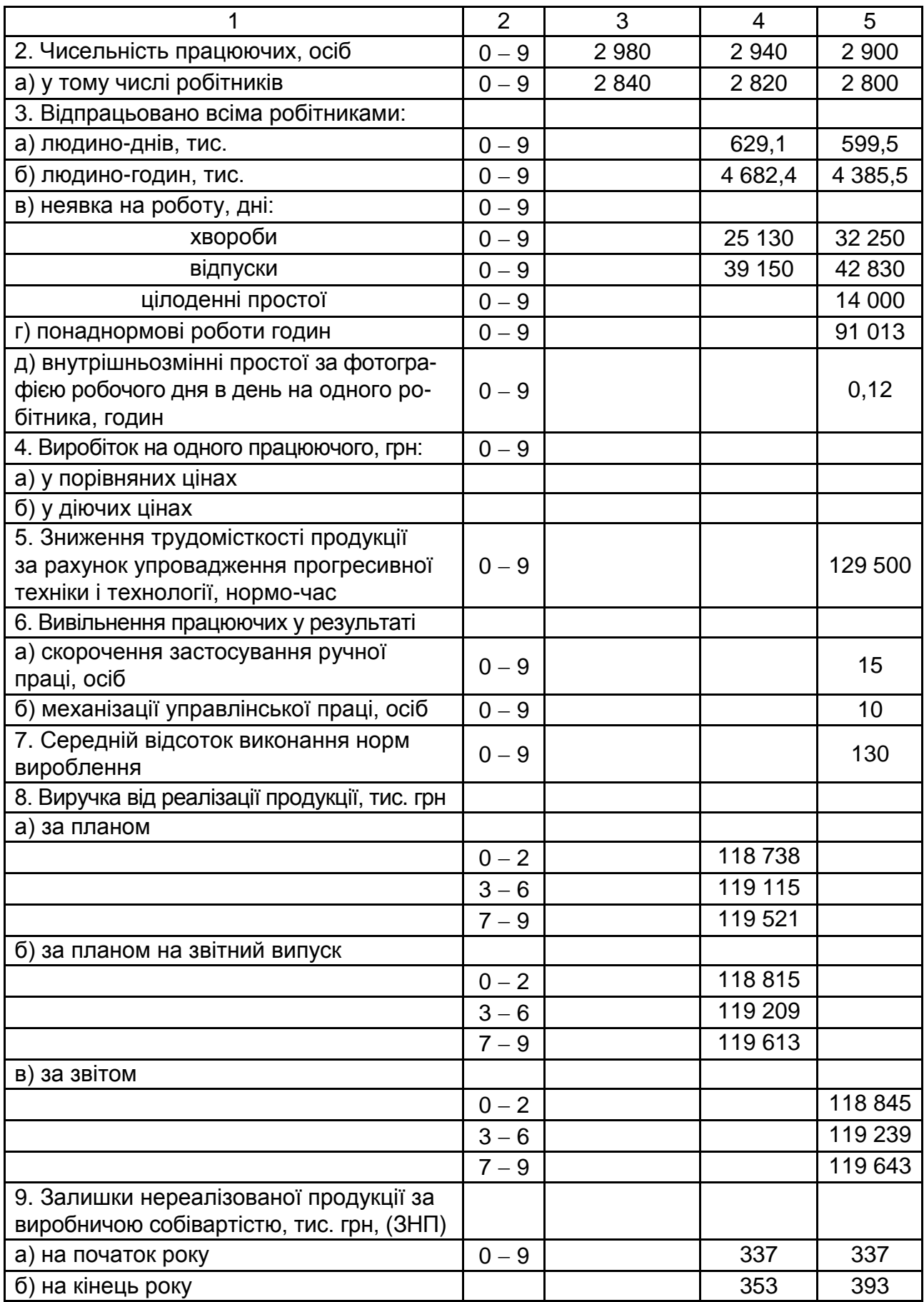

# Закінчення табл. 5

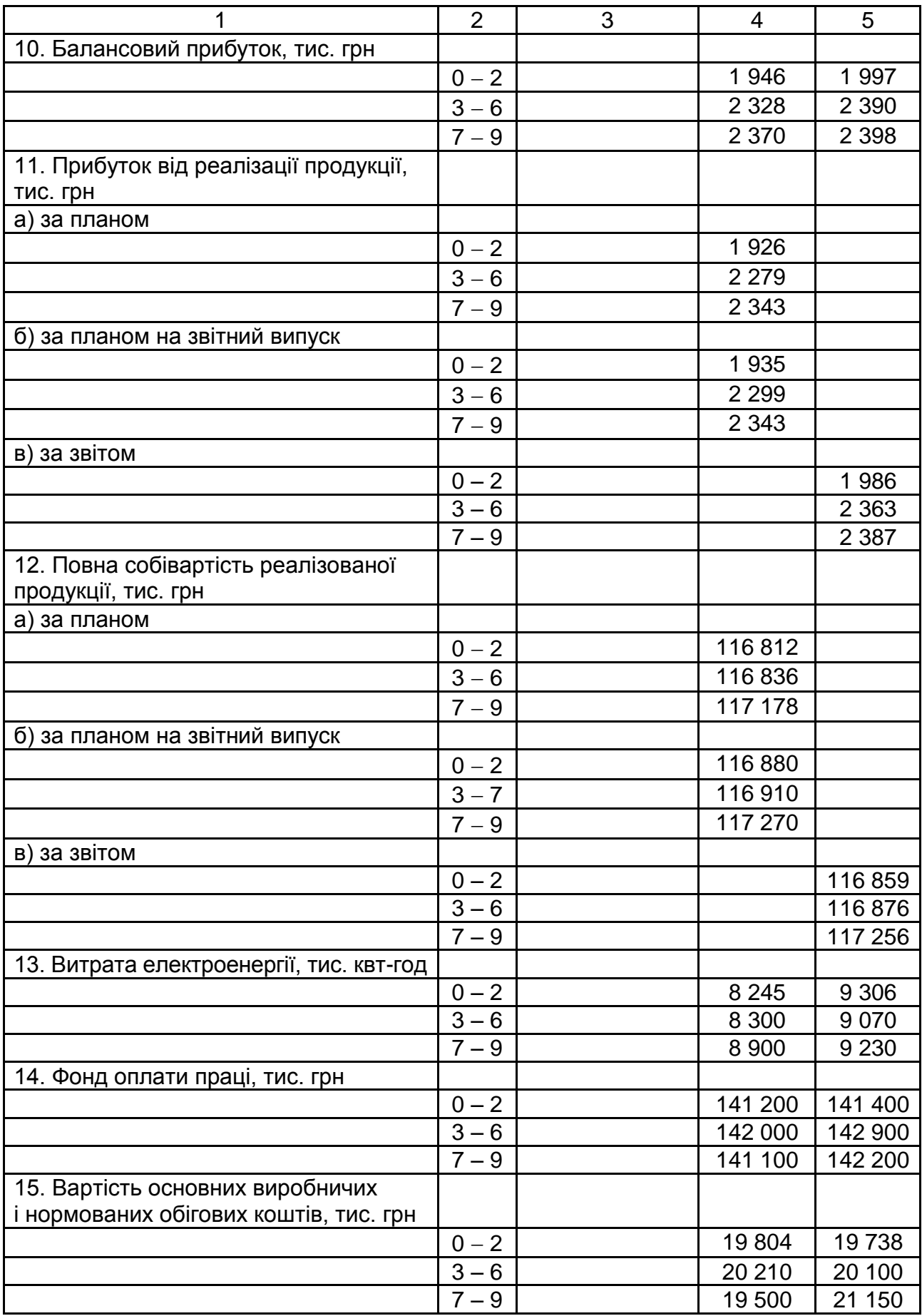

# **Завдання 2. Аналіз виробництва та реалізації продукції**

Виконати аналіз виробництва та реалізації продукції на основі вихідних даних табл. 6. Дані цієї таблиці наведені у пунктах 1, 2, 4, 8, 9 табл. 5.

### **Лабораторне заняття 4**

1. Визначити продуктивність праці працюючого (виробіток на одного працюючого) в порівняних і діючих цінах за звітом як відношення обсягу виробництва до чисельності працюючих.

2. Оцінити темп зростання і приросту обсягу виробництва за звітами і дати їх оцінку.

3. Дати оцінку виконання плану за обсягом виробництва, визначивши відсоток виконання плану, абсолютне і відносне відхилення.

4. Визначити вплив на обсяг виробництва продукції зміни порівняно з планом чисельності працюючих і виробітку (продуктивності праці) на одного працюючого.

5. Виявити резерви можливого збільшення випуску продукції в звітному періоді.

### **Лабораторне заняття 5**

6. Оцінити виконання плану з реалізації продукції, для цього вирахувати абсолютне і відносне відхилення, а також відсоток виконання плану.

7. Визначити вплив на абсолютне виконання плану з реалізації продукції таких факторів: виконання плану за обсягом виробництва, зміни цін і величини залишків готової продукції на складі. Надати рекомендації зі збільшення обсягів реалізації продукції.

8. Надати рекомендації зі збільшення обсягів реалізації продукції.

Таблиця 6

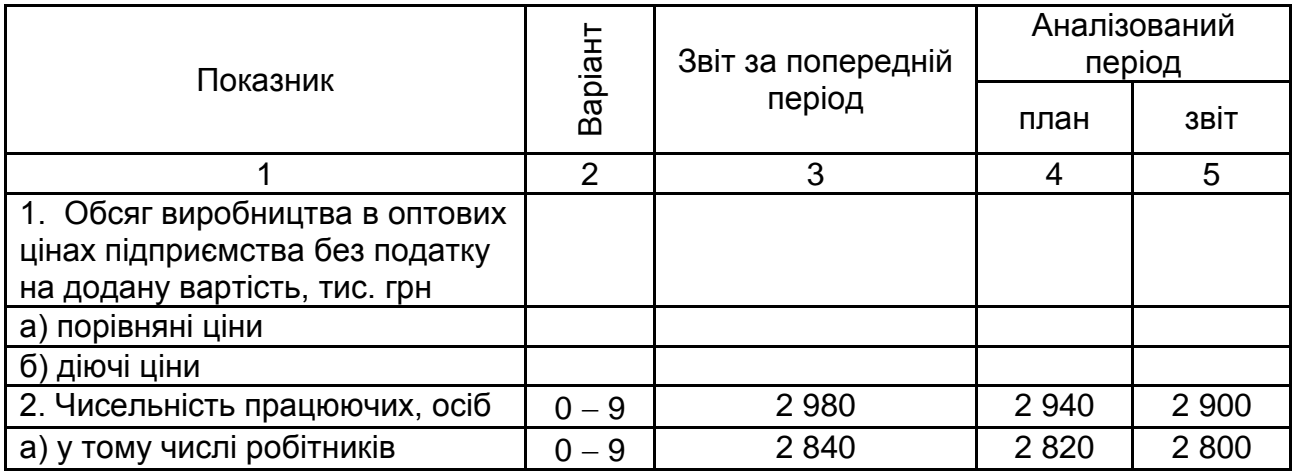

# **Вихідні дані до завдання 2**

Закінчення табл. 6

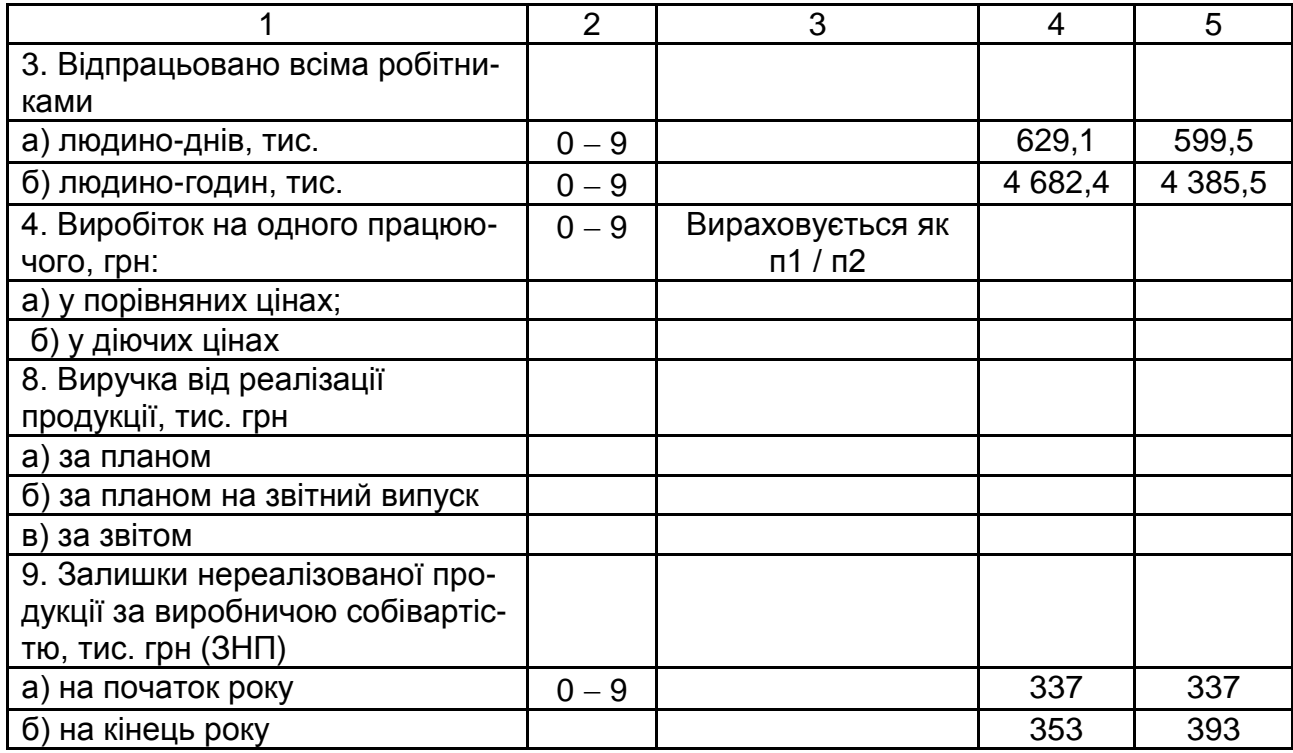

### **Методичні рекомендації до виконання завдання 2**

1. Продуктивність праці (виробіток на одного працюючого) визначається відношенням обсягу виробництва (О) до чисельності працюючих (Ч):

$$
B = O / \, 4.
$$

2. Темп зростання продуктивності праці визначається у відсотках як відношення обсягу виробництва за звітом за аналізований період до обсягу виробництва за звітом за минулий період, помножене на 100. Обсяг виробництва береться в порівняних цінах. Темп приросту дорівнює темпу зростання мінус 100, якщо розрахунок ведеться у відсотках.

3. Загальна оцінка виконання плану продуктивності праці дається на основі порівняння звітного виробітку одного працюючого з плановою, обчислених у діючих цінах.

Відсоток виконання плану дорівнює відношенню обсягу виробництва за звітом до обсягу виробництва за планом (дані беруться в діючих цінах), помноженому на 100.

Абсолютне відхилення (виконання) – це різниця між обсягом виробництва за звітом (Озв) і планом (Опл) за аналізований період:

$$
\pm \Delta O = O3B = O \Pi \Pi.
$$

Відносне виконання (у відсотках) - це відношення абсолютного виконання до обсягу виробництва за планом, помножене на 100:

$$
\pm \Delta O_{\%} = [\pm \Delta O / O \pi \pi] \times 100.
$$

4. На абсолютне виконання плану впливають два основних фактори: зміна численності і зміна виробітку працюючих.

Вплив чинників на абсолютне виконання плану за обсягом виробництва оцінюється таким чином:

за рахунок зміни чисельності працюючих  $(± \Delta O$ ч) визначається як добуток різниці чисельності за звітом і плану на планову виробітку одного працюючого:

$$
\pm \Delta O_{q} = (43B - 4\pi n) \times B\pi n;
$$

за рахунок зміни виробітку одного працюючого  $(± \triangle OB)$  добутком різниці між виробітком за звітом і планом і звітною средньосписковою чисельністю працюючих:

$$
\pm \Delta O_{\rm B} = (B3B - B\pi) \times 43B.
$$

Сумарний вплив факторів повинен дорівнювати різниці між звітним і плановим обсягами виробництва:

$$
\sum (\pm \Delta O_{\rm q} \pm \Delta O_{\rm B}) = \text{O3B} - \text{O}\pi.
$$

5. Оцінка виконання плану за обсягом реалізації продукції здійснюється зіставленням звітних даних із плановим:

абсолютне виконання  $\pm \Delta$  РП = РПзв – РПпл;

відносне відхилення  $\pm \Delta$  РП<sub>%</sub> = ( $\pm \Delta$  РП / РПпл) ×100;

відсоток виконання плану П (РП)<sub>%</sub>= (РПзв / РПпл) ×100.

6. На абсолютне виконання плану з реалізації продукції впливає:

виконання плану за обсягом виробництва, що визначається як різниця між обсягом виробництва за звітом і планом:

$$
\pm \Delta \, \text{P}\Pi\text{o} = \text{O}\text{3B} - \text{O}\text{n}\text{n};
$$

зміна оптових цін:

 $\pm \Delta$  РПц = РПзв – РПф, пл,

де РПзв – виручка від реалізації фактична в діючих цінах;

РПф, пл – виручка від реалізації фактична в цінах плану.

Зміна залишків нереалізованої продукції:

 $\pm \Delta$  ЗНП =  $\pm \Delta$  ЗНПзв – ( $\pm \Delta$  ЗНПпл),

де  $\pm \Delta$  ЗНПзв =  $\pm$  (ЗНПзв. к. – ЗНПзв. н.), тобто залишки за звітом є різницею залишків за звітом на кінець і початок року;

 $\pm \Delta$  ЗНПпл =  $\pm$  (ЗНПпл. к. – ЗНПпл. н.), тобто залишки за планом є різницею залишків за планом на кінець і початок року.

Залишки необхідно виразити в оптових цінах, тому що в балансі вони приводяться за виробничою собівартістю продукції, а реалізація здійснюється в оптових цінах. Коефіцієнт перерахування (k) прийняти рівним:

варіант  $(0 - 2) - 1,2$ ; варіант  $(3 - 6) - 1,2$ ; варіант  $(7 - 9) - 1,25$ . Тоді

 $\pm \Delta$  РП знп = k × ( $\pm \Delta$  ЗНП).

Зниження залишків нереалізованої продукції на кінець року порівняно з їхньою наявністю на початок року збільшує обсяг реалізації, і навпаки – їхнє збільшення знижує на ту ж суму реалізацію.

Сумарний вплив факторів складе:

$$
\pm \Delta \, \text{PT} = \pm \Delta \, \text{PTO} \pm \Delta \, \text{PTI}_{\text{H}} \pm \Delta \, \text{PTI}_{\text{3H}}.
$$

# **Завдання 3. Аналіз чисельності робітників і бюджету робочого часу**

Проаналізувати використання чисельності працюючих і бюджету робочого часу на основі вихідних даних табл. 7. Дані цієї таблиці взяти з пунктів 1б, 2, 3, 4 табл. 5.

### **Лабораторні заняття 6, 7**

Визначити:

1) абсолютне і відносне відхилення чисельності робітників;

2) оцінити втрати робочого часу в годиннику;

3) визначити зростання продуктивності праці за рахунок скорочення виявлених цілоденних і внутрішньозмінних втрат на 20 % у результаті впровадження організаційно-технічних заходів.

Таблиця 7

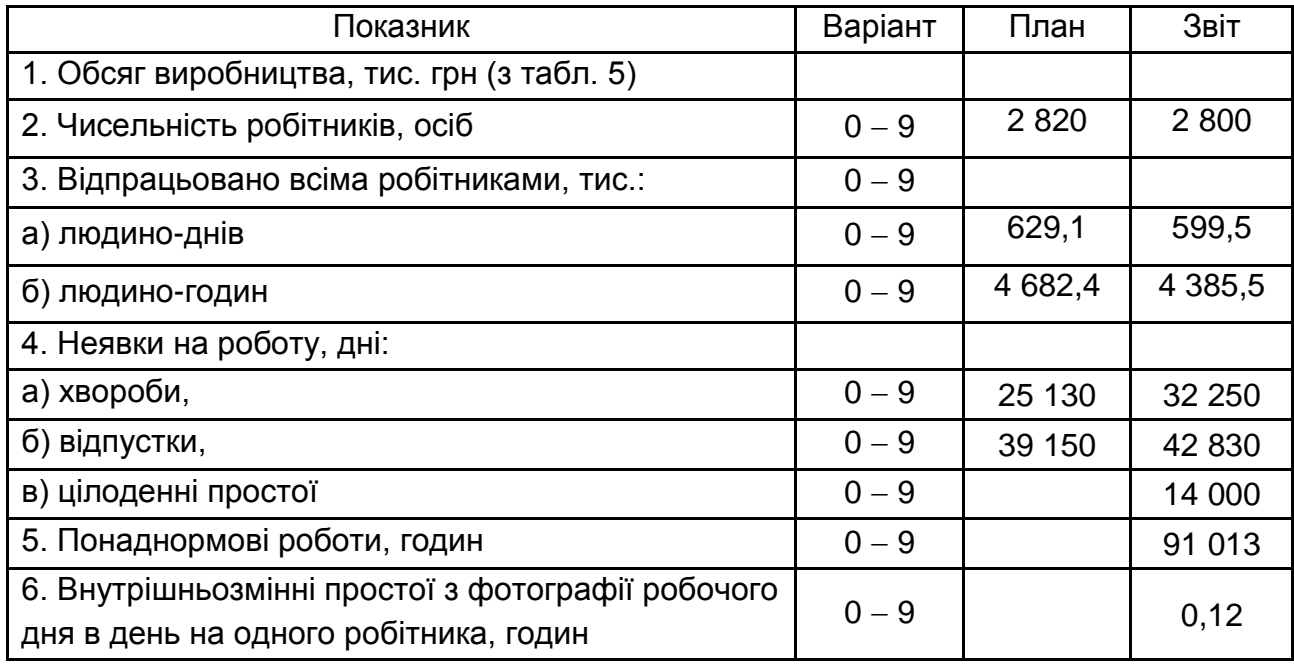

### **Бюджет робочого часу**

### **Методичні рекомендації до виконання завдання 3**

1. Абсолютне відхилення за чисельністю робітників визначається як різниця між середньообліковою чисельністю працівників за звітом і планом за аналізований період. Відносне відхилення чисельності робітників визначається як відношення абсолютного відхилення до планової чисельності робітників, помножене на 100.

2. Вихідні дані табл. 7 не придатні для аналізу використання бюджету робочого часу, оскільки чисельність робітників за звітом і планом різна. Для аналізу на основі цих даних необхідно зробити їх порівняними. Тому слід скласти табл. 8, у якій дані табл. 7 обчислені на одного робітника.

3. Загальні втрати робочого часу визначаються шляхом зіставлення (табл. 8) відпрацьованих одним робітником людино-годин за звітом і планом (п. 1б зв – п. 1б пл). Оцінка цих втрат ведеться за видами: цілоденні, внутрішньозмінні і понаднормові.

Цілоденні втрати – це різниця підсумку п. 5 табл. 8 (звіт – план), помножена на середню тривалість дня за планом.

Внутрішньозмінні простої – добуток цих втрат у день на одного робітника в годинах (п. 6 табл. 7) на число відпрацьованих одним робітником днів за звітом.

Сумарна величина цілоденних, внутрішньозмінних і понаднормових втрат дає загальну величину втрат робочого часу.

При оцінці резервів зростання продуктивності праці виходити з можливості скорочення сумарних втрат робітника (без понаднормових) на 20 %.

Таблиця 8

### **Аналітична таблиця для аналізу бюджету робочого часу**

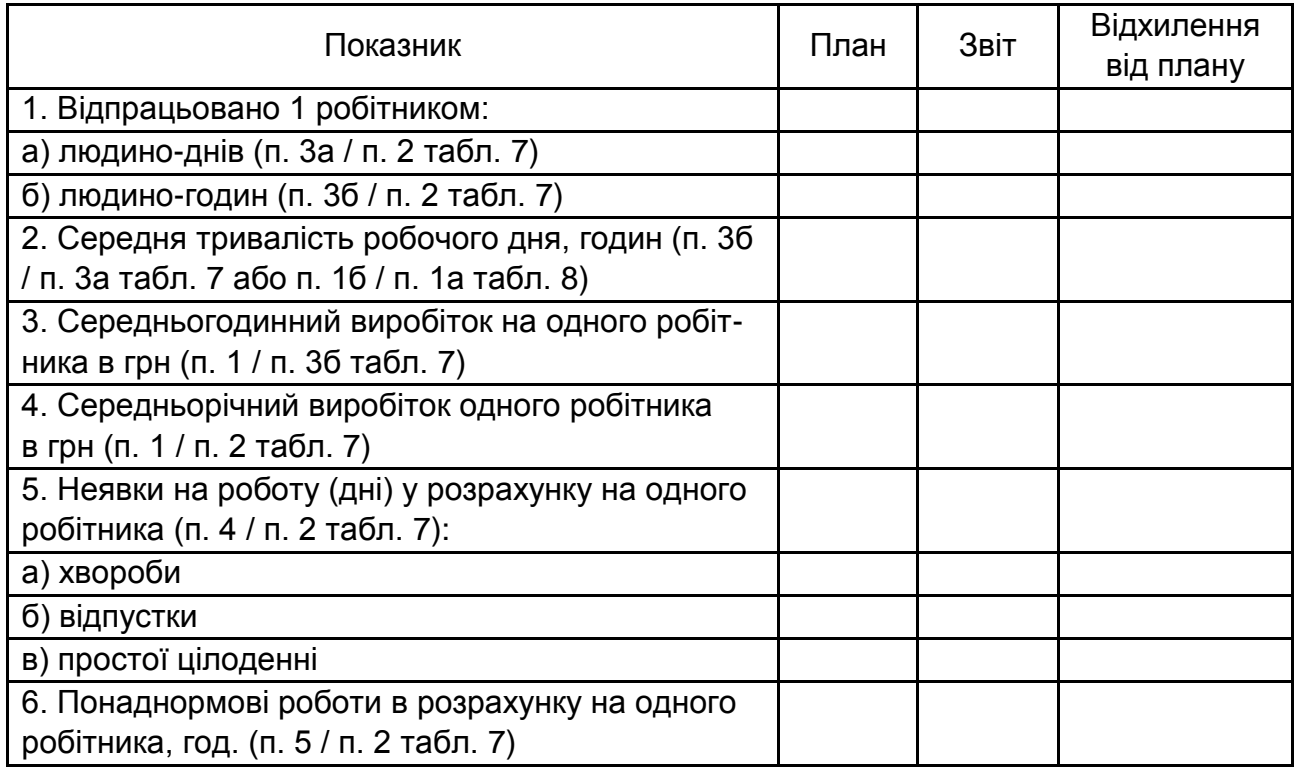

# **Завдання 4. Аналіз продуктивності та оплати праці**

Виконати аналіз продуктивності та оплати праці на основі вихідних даних табл. 9. Дані цієї таблиці взяти з пунктів 1а, 1б, 2, 2а, 3а, 3б, 4а, 4б, 14 табл. 5.

Таблиця 9

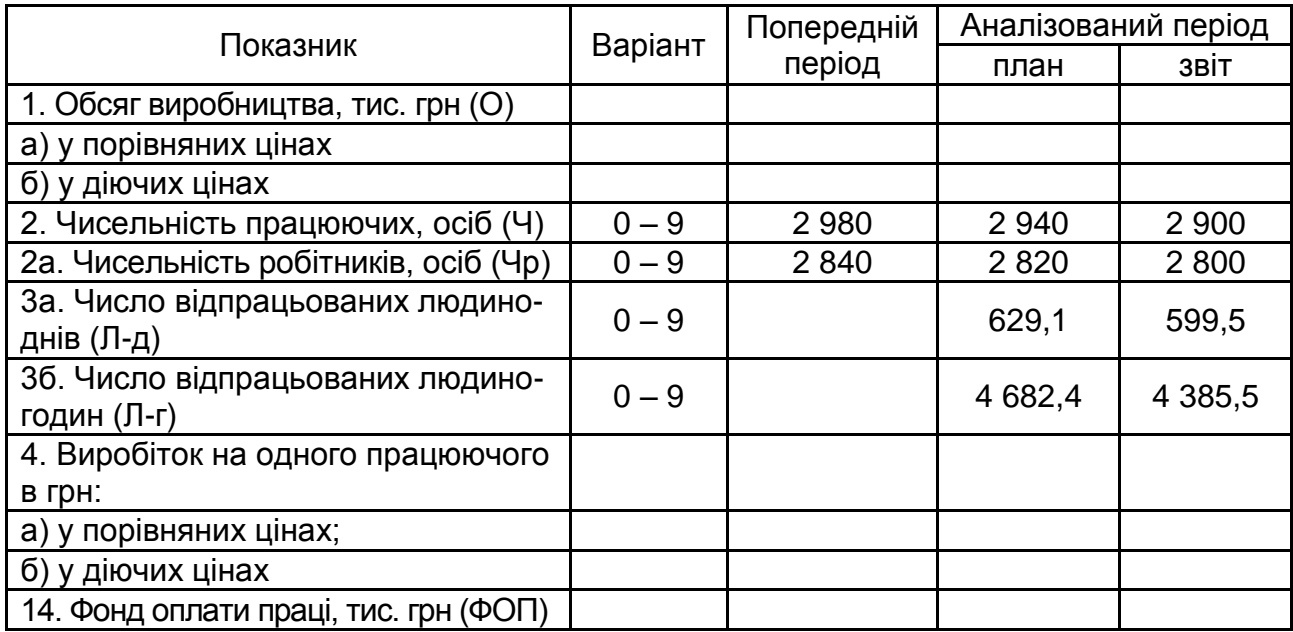

### **Вихідні дані до завдання 4**

### **Лабораторне заняття 8**

1. Визначити темпи зростання і приросту продуктивності праці.

2. Дати загальну оцінку виконання плану продуктивності праці (виробітку на одного працюючого), для цього визначити абсолютне, відносне відхилення і відсоток виконання плану.

3. Проаналізувати вплив таких факторів, що викликали відхилення звітного виробітку від планового (на одного працюючого):

 зміни структури працюючих, тобто питомої ваги робітників у загальній чисельності працюючих;

 використання робочого часу, тобто відпрацьованих усіма робітниками людино-днів і людино-годин;

середньогодинного виробітку.

4. Надати рекомендації зі збільшення продуктивності праці.

### **Лабораторне заняття 9**

На основі вихідних даних п. 1 б, п. 2, п. 14 табл. 9 визначити:

1) результат використання фонду оплати праці (ФОП):

абсолютну і відносну економію (перевитрату) за фондом оплати праці;

2) оцінити вплив зміни чисельності працюючих і їх середньої заробітної плати на абсолютну економію (перевитрату) за фондом оплати праці.

#### **Методичні рекомендації до виконання завдання 4**

1. Продуктивність праці (виробіток на одного працюючого) визначається відношенням обсягу виробництва до чисельності працюючих. Темп зростання продуктивності праці визначається відношенням звітних даних аналізованого періоду до даних за минулий період у відсотках (розрахунок ведеться в порівняних цінах).

2. Загальна оцінка виконання плану продуктивності праці дається на основі порівняння звітного виробітку одного працюючого з плановою, обчисленою у діючих цінах.

3. Продуктивність праці можна подати як добуток розглянутих факторів:

В = О / Ч = (Чр / Ч) × (Л-д / Чр) × (Л-г / Л-д) × (О / Л-г)

або В =  $X_1 \times X_2 \times X_3 \times X_4$ ,

де В – виробіток на одного працюючого, або відношення обсягу виробництва (О) до чисельності працюючих (Ч);

Х<sub>1</sub> − структура працюючих (визначається як питома вага робітників (Чр) у загальній чисельності працюючих);

Х<sub>2</sub> − використання робочого часу (визначається числом робочих днів, відпрацьованих одним робітником);

 $X_3$  – тривалість робочого дня (відношення відпрацьованих людиногодин до людино-днів;

 Х<sup>4</sup> – годинний виробіток (відношення обсягу продукції до кількості відпрацьованих людино-годин).

Спочатку визначають продуктивність праці (виробіток) і фактори  $X_1$ ,  $X_2$ ,  $X_3$ ,  $X_4$  за планом і звітом. Розрахунок здійснюється з точністю 5 знаків після коми.

Тоді повинні бути справедливі рівності:

$$
B\pi \pi = X_{1, \text{ min.}} \times X_{2, \text{ min.}} \times X_{3, \text{ min.}} \times X_{4, \text{ min.}}
$$
  

$$
B3B = X_{1, 3B} \times X_{2, 3B} \times X_{3, 3B} \times X_{4, 3B.}
$$

Вплив факторів оцінюють таким чином. У наведені дані рівняння треба підставити послідовно різницю між звітною і плановою величиною даного фактора; при цьому фактори, вплив яких не визначено, беруться за планом, вплив яких визначено, за звітом.

Вплив факторів можна подати у вигляді рівнянь:

$$
\pm \Delta B_{X1} = (X_{1, 3B} - X_{1, nD}) \times X_{2, nD} \times X_{3, nD} \times X_{4, nD};
$$
  
\n
$$
\pm \Delta B_{X2} = X_{1, 3B} \times (X_{2, 3B} - X_{2, nD}) \times X_{3, nD} \times X_{4, nD};
$$
  
\n
$$
\pm \Delta B_{X3} = X_{1, 3B} \times X_{2, 3B} \times (X_{3, 3B} - X_{3, nD}) \times X_{4, nD};
$$
  
\n
$$
\pm \Delta B_{X4} = X_{1, 3B} \times X_{2, 3B} \times X_{3, 3B} \times (X_{4, 3B} - X_{4, nD}).
$$

Баланс  $\Sigma \triangle B$ хі = Взв – Впл.

Якщо вплив фактора виявився зі знаком мінус, то цей фактор є резервом зростання продуктивності праці. Якщо зі знаком плюс, то за рахунок цього фактора відбулося зростання продуктивності праці.

У кінці аналізу варто скласти зведення виявлених резервів підвищення продуктивності праці і дати пропозиції з їх використання.

4. Абсолютна економія (перевитрата) за фондом оплати праці – це різниця між фондом оплати праці за звітом і планом.

Відносна економія – це різниця між фондом оплати праці за звітом і розрахунковим фондом оплати праці. Розрахунковий фонд оплати праці є скоректованим на відсоток перевиконання (недовиконання) плану за обсягом виробництва плановий фонд оплати праці:

 $\pm \Delta \Phi$ ОПвідн = ФОПзв – ФОПрозр,

де ФОПрозр = ФОПпл + ФОПпл ×  $(\pm \Delta O_%) \times H / 100$ ;

Н норматив витрати фонду оплати праці на один відсоток збільшення (зменшення) обсягу виробництва, прийняти Н = 0,8;

 $\pm \Delta O_{\%} = (O$ ЗВ – Опл) × 100 / Опл.

5. Вплив середньої заробітної плати (СЗ = ФОП / Ч) і чисельності працюючих (Ч) на абсолютну економію (перевитрату) фонду оплати праці визначається за такими формулами:

вплив чисельності

 $\pm \Delta \Phi$ ОПч = (Чзв – Чпл) × СЗпл;

вплив середньої заробітної плати

 $\pm \Delta \Phi$ ОПсз = (СЗзв – СЗпл) × Чзв;

баланс дорівнює

 $\pm \Delta \Phi$ OП =  $\Sigma (\pm \Delta \Phi$ ОПч  $\pm \Delta \Phi$ ОПсз) = ФОПзв – ФОПпл.

# **Завдання 5. Аналіз використання матеріальних (енергетичних) ресурсів**

Виконати аналіз використання енергетичних ресурсів на основі вихідних даних табл. 10. Дані цієї таблиці взяти з пунктів 1б, 2, 13 табл. 5.

#### **Лабораторне заняття 10**

На основі вихідних даних табл. 10 визначити:

1. Абсолютне і відносне відхилення, відсоток виконання плану за витратами енергетичних ресурсів.

2. Розрахувати питомі норми витрати енергоресурсів за планом і звітом; абсолютне і відносне відхилення цих норм витрати, а також відсоток виконання плану за цими нормами витрат.

3. Оцінити вплив чинників (обсягу виробництва і норм витрат) на абсолютне відхилення за витратами енергоресурсів. Зробити висновки.

Таблиця 10

### **Вихідні дані до завдання 5**

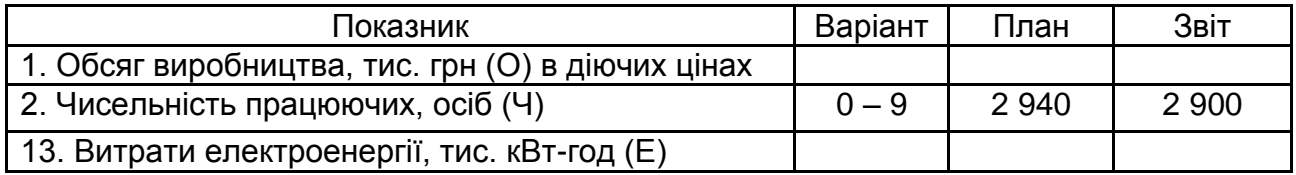

### **Методичні рекомендації до виконання завдання 5**

1. Питома норма витрат (ПН) − це відношення витрати енергетичних ресурсів (Е) до обсягу виробництва (О).

2. Вплив на перевитрату (економію) енергетичних ресурсів (Е): зміни обсягу виробництва:

 $\pm \Delta$  Ео = (Озв – Опл) × ПНпл;

зміни питомих норм витрат ресурсів:

 $\pm \Delta$  Епн = (ПНзв – ПНпл) × Озв;

баланс  $\pm \Delta$  Ео  $\pm \Delta$  Епн = Езв – Епл.

# **Завдання 6. Аналіз виконання плану за собівартістю продукції**

Виконати аналіз виконання плану за собівартістю продукції на основі вихідних даних табл. 11.

#### **Лабораторне заняття 11**

На основі вихідних даних табл. 11 визначити:

1) розмір економії (перевитрати) за собівартістю продукції і вплив на цю величину окремих статей витрат, а також відсоток виконання плану за собівартістю продукції;

2) оцінити вплив таких чинників на абсолютну зміну собівартості продукції: обсягу виробництва, структури продукції, собівартості виробів;

3) дати рекомендації зі зниження витрат.

### **Методичні рекомендації до виконання завдання 6**

1. Оцінка виконання плану за собівартістю продукції визначається шляхом порівняння фактичної собівартості з плановою, перерахованою на фактичний випуск продукції (табл. 11).

Таблиця 11

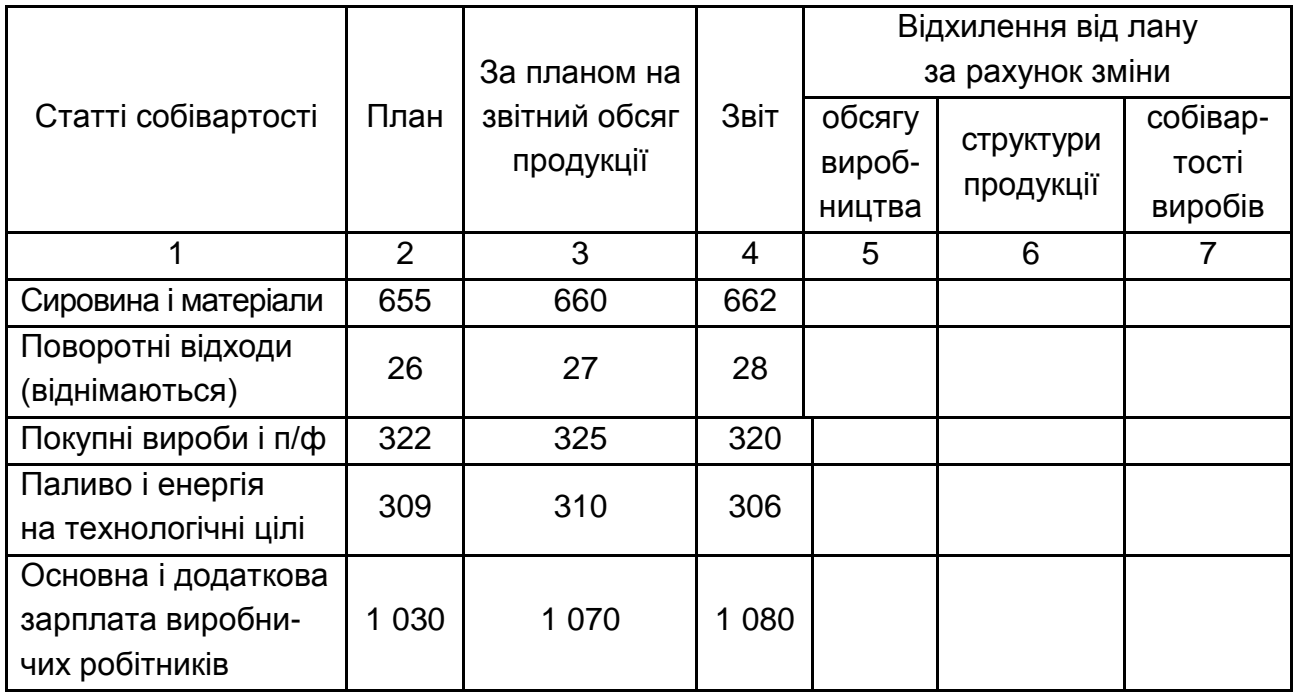

**Вихідні дані до завдання 6,** тис. грн

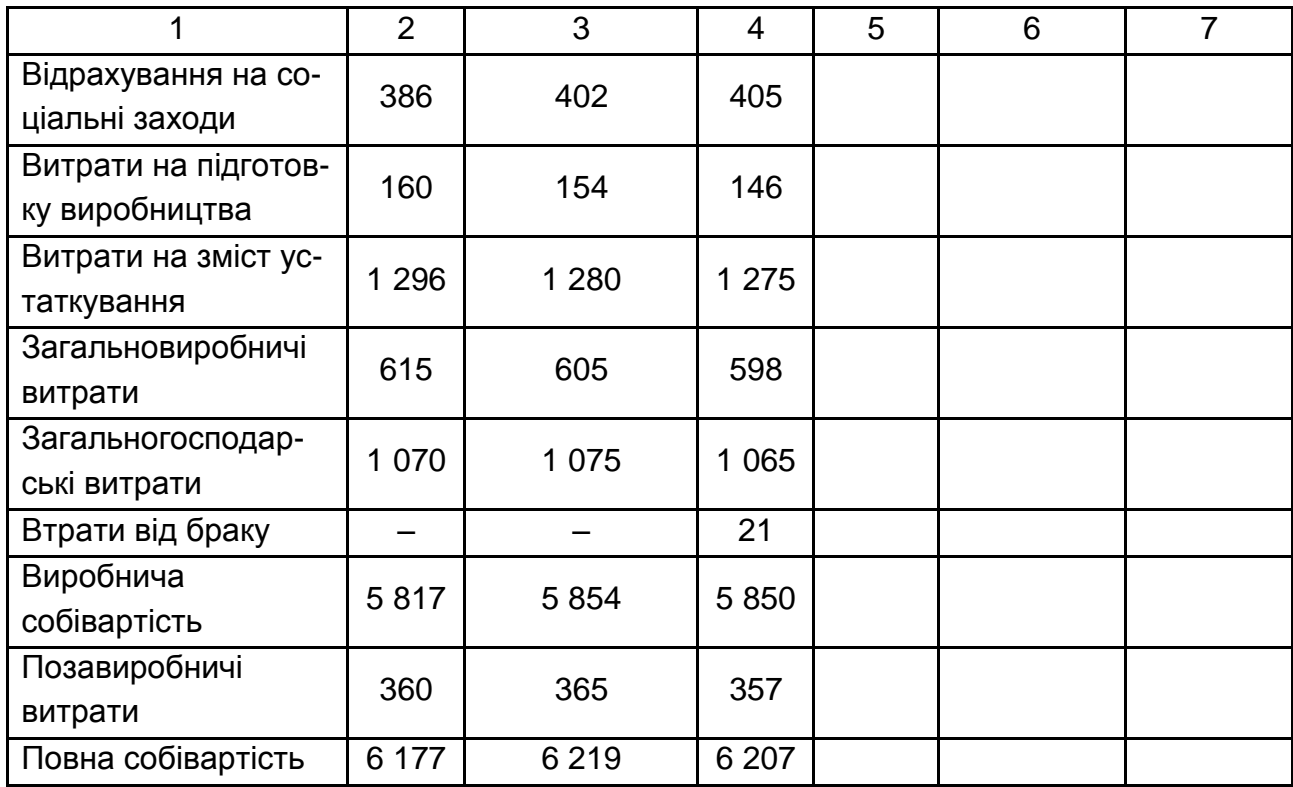

2. Вплив чинників на відхилення звітних витрат від планових визначається такими розрахунками:

а) за рахунок зміни обсягу виробництва порівнянно з планом – множенням планової суми статті собівартості (залежною від обсягу виробництва) на відсоток перевиконання (недовиконання) плану за обсягом виробництва і діленням на 100;

б) за рахунок зміни структури продукції − різницею між плановими витратами на звітний випуск і витратами за планом, із яких віднімається сума впливу обсягу виробництва (к. 3 − к. 2 − к. 5);

в) за рахунок зміни собівартості виробів − різницею між фактичними витратами і плановими на звітний випуск продукції (к. 4 − к. 3).

Слід прийняти такі відсотки перевиконання плану за обсягом виробництва:

варіант (0 – 2) – 2 %, варіант (3 – 6) – 3 %, варіант (7 – 9) – 4 %.

За статтями, що містять змінні і постійні витрати, враховуються тільки змінні, які слід заздалегідь виділити в загальній сумі витрат за статтею.

Загальновиробничі і загальногосподарські статті собівартості, що включають тільки постійні витрати, на відсоток зміни обсягу виробництва

не коригуються. Слід прийняти, що частка змінних витрат у витратах за змістом і експлуатацією устаткування складає 70 %, у позавиробничих − 50 %.

### **Завдання 7. Аналіз прибутку**

Виконати аналіз прибутку на основі вихідних даних табл. 12. Дані цієї таблиці взяти з пунктів 8, 10, 11 табл. 5.

### **Лабораторне заняття 12**

На основі вихідних даних визначити:

1) абсолютне і відносне відхилення, відсоток виконання плану за балансовим прибутком;

2) абсолютне і відносне відхилення, відсоток виконання плану за прибутком від реалізації;

3) оцінити вплив на абсолютне виконання плану за прибутком від реалізації таких факторів: зміни обсягу реалізації продукції, собівартості продукції, оптових цін, структури й асортименту продукції.

### **Методичні рекомендації до виконання завдання 7**

1. Оцінка виконання плану за прибутком визначається порівнянням звітних даних із плановими.

2. Вплив окремих факторів, що викликали відхилення звітного прибутку від реалізації від планового  $(\pm \Delta \Pi P)$ , можна визначити за допомогою таких способів:

зміна обсягу реалізації  $(\pm\Delta\Pi P$ рп) – множенням планової суми прибутку від реалізації і відсотка перевиконання (+) або недовиконання (–) плану за обсягом реалізації продукції в оптових цінах, прийнятих у плані, і діленням на 100 (перевиконання за цим показником збільшує прибуток і навпаки);

зміна собівартості продукції (±∆ПРс) – зіставленням звітної собівартості з плановою, перерахованою на фактично реалізовану продукцію. При цьому зниження собівартості забезпечує збільшення прибутку на ту ж суму і навпаки – збільшення собівартості знижує прибуток;

зміна оптових цін на продукцію  $(\pm \Delta \Pi P \mu)$  – порівнянням суми звітної виручки від реалізації з виручкою за ту ж продукцію, обчислену в оптових цінах, прийнятих у плані;

зміна структури й асортименту реалізованої продукції  $(\pm \Delta \Pi P c \tau)$ : **перший спосіб** як різниця між абсолютним відхиленням ( $\pm \Delta \Pi P$ ) і сумою відхилень раніше обчислених впливів факторів:

$$
\pm \Delta \,\Pi P c \tau = \pm \Delta \,\Pi P - (\pm \Delta \,\Pi P p \pi \pm \Delta \,\Pi P c \pm \Delta \,\Pi P \mu);
$$

**другий спосіб** як різниця між прибутком від реалізації продукції за планом, обчисленому на фактичний випуск продукції (ПРф.пл.), і плановою величиною прибутку від реалізації, помноженою на відсоток виконання плану за обсягом реалізації продукції (Прп,**%**), і діленої на 100:

$$
\pm \Delta \Pi P c \tau = \Pi P \varphi \cdot n \pi. - \Pi P n \pi \times (\Pi p n \gamma) / 100.
$$

Якщо результат вийде позитивним, то за рахунок змін структури й асортименту отримано додатковий прибуток, у протилежному випадку – прибуток зменшився.

Таблиця 12

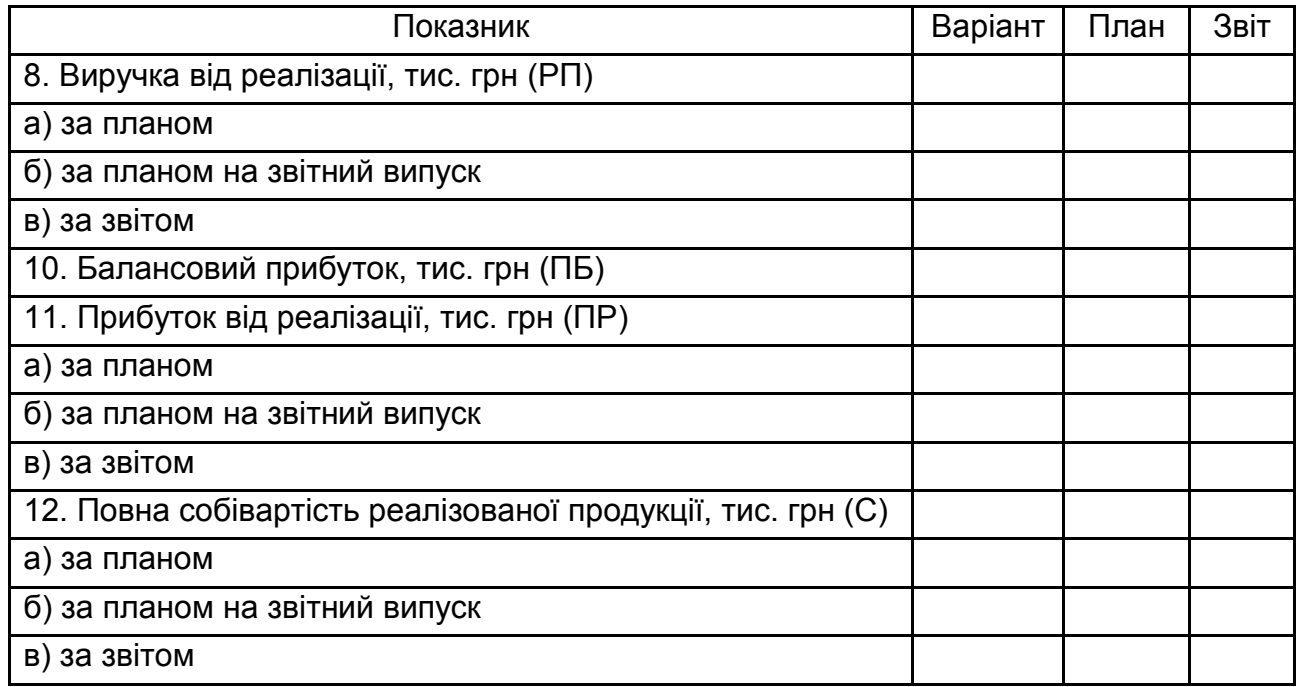

### **Вихідні дані до завдання 7**

# **Завдання 8. Аналіз прибутку на основі маржинального доходу**

Виконати аналіз прибутку на основі маржинального доходу на основі вихідних даних табл. 13.

### **Лабораторне заняття 13**

На основі вихідних даних, наведених у табл.13:

1) оцінити вплив на виконання плану за прибутком від реалізації продукції таких чинників: обсягу виробництва, цін і собівартості продукції, а також змінних і постійних витрат;

2) обґрунтувати причини зміни прибутку;

3) провести аналіз виконання плану прибутку за допомогою методів ланцюгових підстановок і абсолютних різниць, а також на основі маржинального доходу.

Таблиця 13

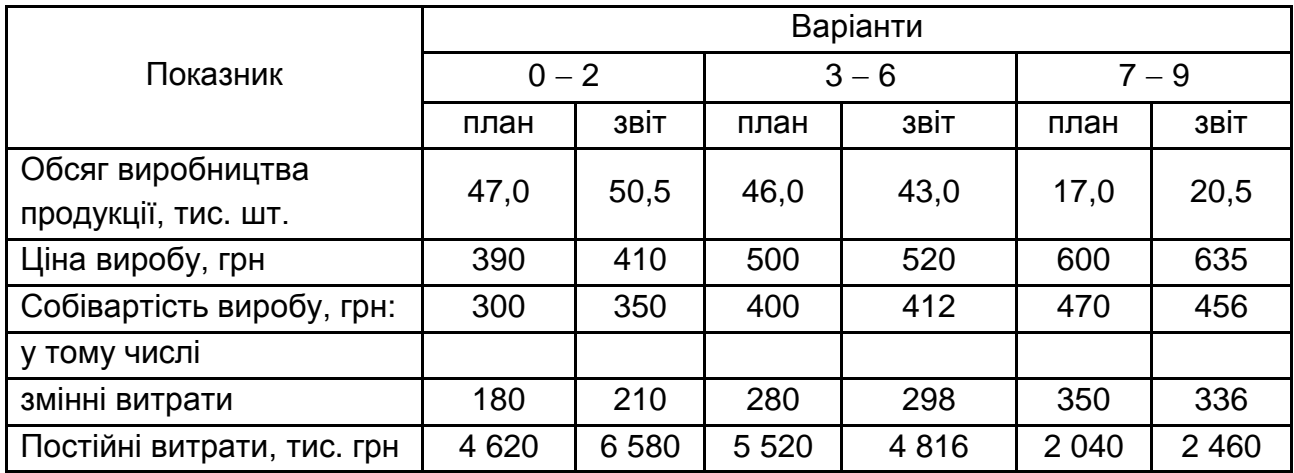

### **Вихідні дані до завдання 8**

### **Методичні рекомендації до виконання завдання 8**

1. Діюча методика аналізу прибутку.

Розрахунок прибутку ведеться за моделлю:

$$
\Pi = (\mathsf{L} - \mathsf{C}) \times \mathsf{O},
$$

де  $\Pi$  – прибуток;

 $U -$ ціна;

С собівартість;

О - обсяг виробництва.

2. Метод абсолютних різниць: вплив зміни обсягу виробництва  $\pm \Delta \Pi$ о = (Озв – Опл) × (Цпл – Спл); вплив зміни цін  $\pm \Delta \Pi u = (L1)B - L1$ пл) × Озв; вплив зміни собівартості продукції  $\pm \Delta \Pi c = - (C_3 B - C_1 D) \times O_3 B$ ; баланс  $+ \wedge \Pi$ о  $+ \wedge \Pi$ ц  $+ \wedge \Pi$ с = Пзв – Ппл.

3. Метод ланцюгових підстановок.

Оцінку впливу факторів треба виконувати за допомогою табл. 14.

4. Аналіз прибутку на основі маржинального доходу.

Маржинальний дохід – це прибуток (П) і постійні витрати (Н):

 $ML = \Pi + H$ . звідки прибуток рівний  $\Pi = ML - H$ .

Слід позначити через О - обсяг виробництва в шт., Ц - ціна в грн, V − змінні витрати на одиницю продукції, Н − постійні витрати на увесь обсяг. Тоді прибуток є виручкою від реалізації (РП = О × Ц) за вирахуванням змінних і постійних витрат.

Таким чином, прибуток рівний  $\Pi = O \times (U - V) - H$ .

Ця модель дозволяє оцінити коливання прибутку за рахунок зміни обсягу виробництва (О), цін (Ц), рівнів змінних витрат на одиницю продукції (V) і постійних витрат (Н).

Таблиця 14

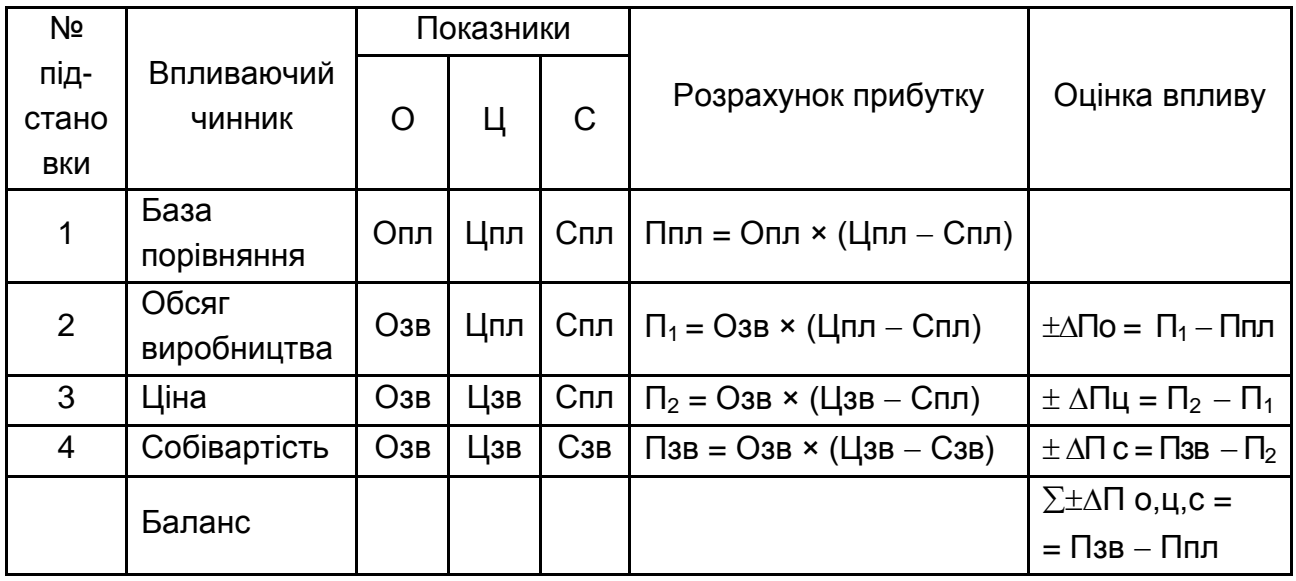

# **Оцінка впливу чинників на прибуток методом ланцюгових підстановок**

На основі вихідних даних з наведеної моделі слід визначити: плановий прибуток:

$$
\Pi \Pi \Pi = \Pi \Pi \times (\Pi \Pi \Pi - \Pi \Pi \Pi) - \Pi \Pi \Pi;
$$

прибуток за планом, перерахованому на фактичний випуск продукції:

$$
\Pi_1 = \text{O}_3B \times (\text{Цпл} - \text{Vпл}) - \text{Нпл};
$$

прибуток від реалізації фактичного обсягу виробництва в діючих цінах і при планових змінних та постійних витратах:

$$
\Pi_2 = \text{O3B} \times (\text{L}3\text{B} - \text{V} \text{m}) - \text{H} \text{m} \text{m};
$$

прибуток від реалізації фактичного обсягу виробництва при фактичних цінах, фактичних змінних витрат і плановому рівні постійних витрат:

$$
\Pi_3 = O3B \times (L3B - V3B) - H \Pi \Pi;
$$

прибуток фактичний Пзв = Озв × (Цзв – Vзв) – Нзв.

На основі наведених даних слід визначити вплив на абсолютну зміну прибутку  $\pm \Delta \Pi = \Pi$ от – Ппл:

обсягу виробництва продукції  $\pm \Delta \Pi$ о $= \Pi_1 - \Pi \Pi$ л;

ціни виробу  $\pm \Delta \Pi$ ц =  $\Pi_2 - \Pi_1$ ;

питомих змінних витрат  $\pm \Delta \Pi v = \Pi_3 - \Pi_2$ ;

постійних витрат  $\pm \Delta \Pi$ н = Пот - П<sub>3</sub>.

Баланс  $\Sigma(\pm \Delta \Pi o \pm \Delta \Pi u \pm \Delta \Pi v \pm \Delta \Pi h) = \Pi$ зв – Ппл.

Результати розрахунків за трьома методами подати в табл. 15 і дати їх аналіз.

Таблиця 15

### **Порівняльний аналіз методик оцінки коливань прибутку**

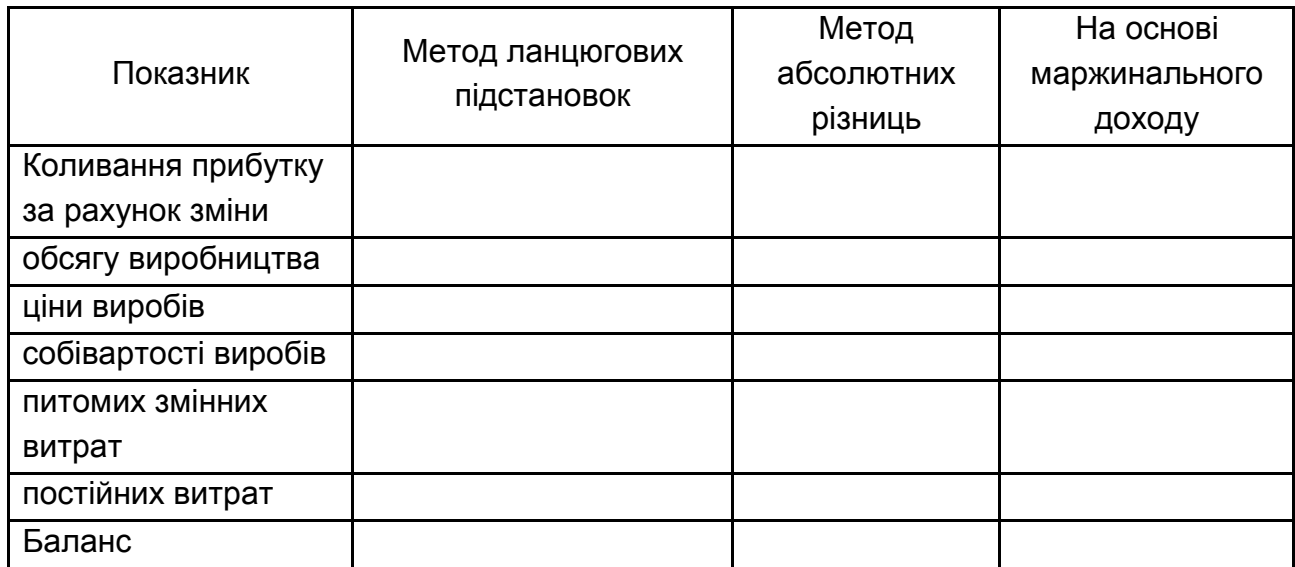

# **Завдання 9. Аналіз рентабельності виробництва та продукції**

Виконати аналіз рентабельності виробництва та продукції на основі вихідних даних табл. 16. Дані цієї таблиці взяти з пунктів 10, 11, 12, 15 табл. 5.

### **Лабораторне заняття 14**

На основі вихідних даних табл. 16 визначити:

1) рівень рентабельності виробництва за планом і звітом;

2) розрахувати абсолютне і відносне відхилення, а також відсоток виконання плану за рентабельністю виробництва;

3) оцінити вплив на абсолютне відхилення за рентабельністю виробництва таких факторів: балансового прибутку і вартості виробничих і нормованих оборотних коштів; дати оцінку результатам аналізу;

4) визначити рівень рентабельності продукції за планом і звітом;

5) розрахувати абсолютне і відносне відхилення, а також відсоток виконання плану за рентабельністю продукції;

6) оцінити вплив на абсолютне відхилення за рентабельністю продукції таких факторів: прибутку від реалізації продукції і собівартості; дати оцінку результатам аналізу.

### **Вихідні дані до завдання 9**

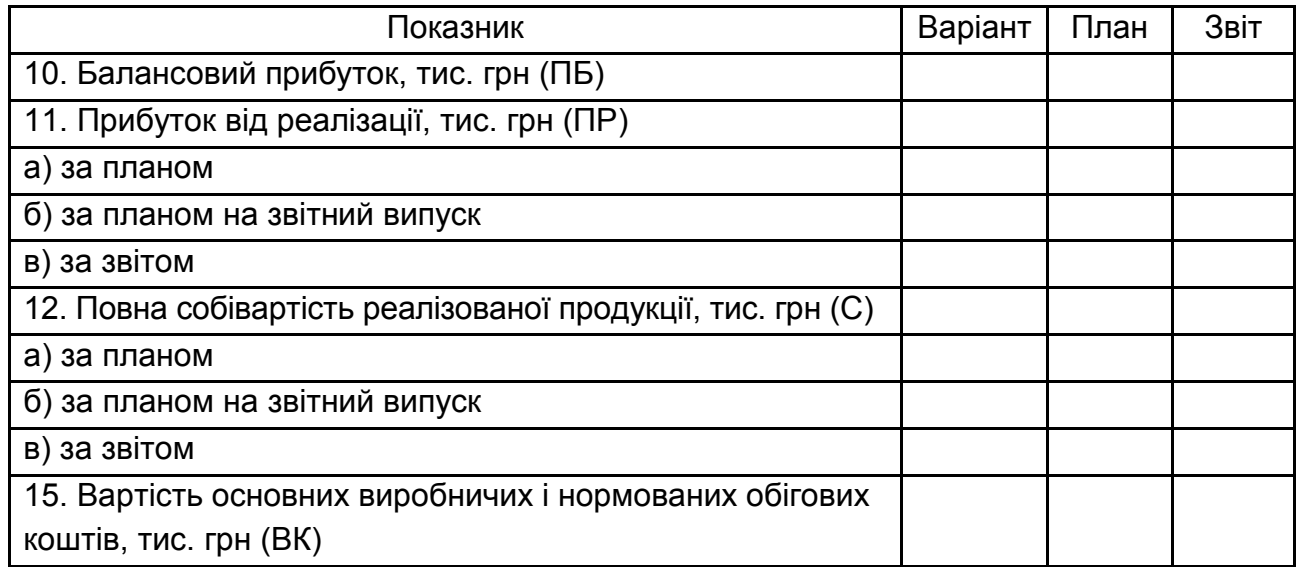

#### **Методичні рекомендації до завдання 9**

1. Рентабельність виробництва обчислюється у відсотках і є відношенням балансового прибутку (ПБ) до вартості виробничих і нормованих оборотних коштів (ВК), помножене на 100.

2. Для оцінки впливу факторів необхідно рентабельність подати як добуток досліджуваних факторів:

$$
P = (\Pi B / BK) \times 100 = \Pi B \times (100 / BK).
$$

Тоді:

вплив зміни балансового прибутку складе:

 $\pm \Delta P_{\text{TB}} = (\Box B_{3B} - \Box B_{\text{T}}) \times 100 / BK_{3B};$ 

вплив змін вартості виробничих і нормованих оборотних коштів:

 $\pm \Delta$  Рвк = (100 / ВКзв – 100 / ВКпл) × ПБпл.

Сумарний вплив двох факторів дорівнює різниці рентабельності виробництва за звітом і планом.

3. Рентабельність продукції (Рпр) обчислюється у відсотках як відношення прибутку від реалізації продукції (ПР) до собівартості реалізованої продукції (С), помножене на 100:

$$
Ppn = (TP / C) \times 100.
$$

4. Оцінити вплив факторів на виконання плану за рентабельністю продукції:

прибутку від реалізації:

$$
\pm \Delta \text{ Ppn} = (\text{TP}_3\text{B} - \text{TP}_1\text{nn}) \times 100 / \text{C}_1\text{nn};
$$

собівартості реалізованої продукції:

 $\pm \Delta$  Рс = (100 / Сзв – 100 / Спл) × ПРзв.

Сумарний вплив двох факторів дорівнює різниці рентабельності продукції за звітом і планом.

### **Завдання 10. Аналіз технічного розвитку підприємства**

Виконати аналіз технічного розвитку підприємства на основі вихідних даних табл. 17. Дані цієї таблиці взяти з пунктів 2, 2а, 3б, 4а, 5, 6а, 6б, 7 табл. 5.

#### **Лабораторне заняття 15**

На основі вихідних даних табл. 17:

1) визначити темп зростання і приросту продуктивності праці (виробітку на одного працюючого);

2) обґрунтувати вивільнення робітників за рахунок зниження трудомісткості продукції.

#### **Лабораторне заняття 16**

На основі вихідних даних табл. 17:

3) обґрунтувати вивільнення робітників за рахунок скорочення застосування ручної праці;

30

4) обґрунтувати вивільнення робітників за рахунок механізації управлінської праці.

### **Лабораторне заняття 17**

1. На основі зроблених розрахунків визначити, чи виконана вимога забезпечення за рахунок підвищення технічного рівня виробництва не менше двох третин загального приросту продуктивності праці.

2. Зробити висновки, обґрунтувавши їх розрахунком, і дати рекомендації із забезпечення необхідного зростання продуктивності праці.

### **Методичні рекомендації до виконання завдання 10**

1. Визначити темп зростання і приросту продуктивності праці (виробітку на одного працюючого) на підприємстві, використовуючи заздалегідь розраховані дані п. 4а табл. 17.

2. Використовуючи дані п. 5, 6, 7 (табл. 17), розрахувати вплив 3-х чинників на загальний приріст продуктивності праці:

а) зниження трудомісткості продукції за рахунок упровадження передової техніки і технології (п. 5 табл. 17);

б) скорочення застосування ручної праці (п. 6а табл.17);

в) механізації управлінської праці (п. 6б табл. 17).

### Таблиця 17

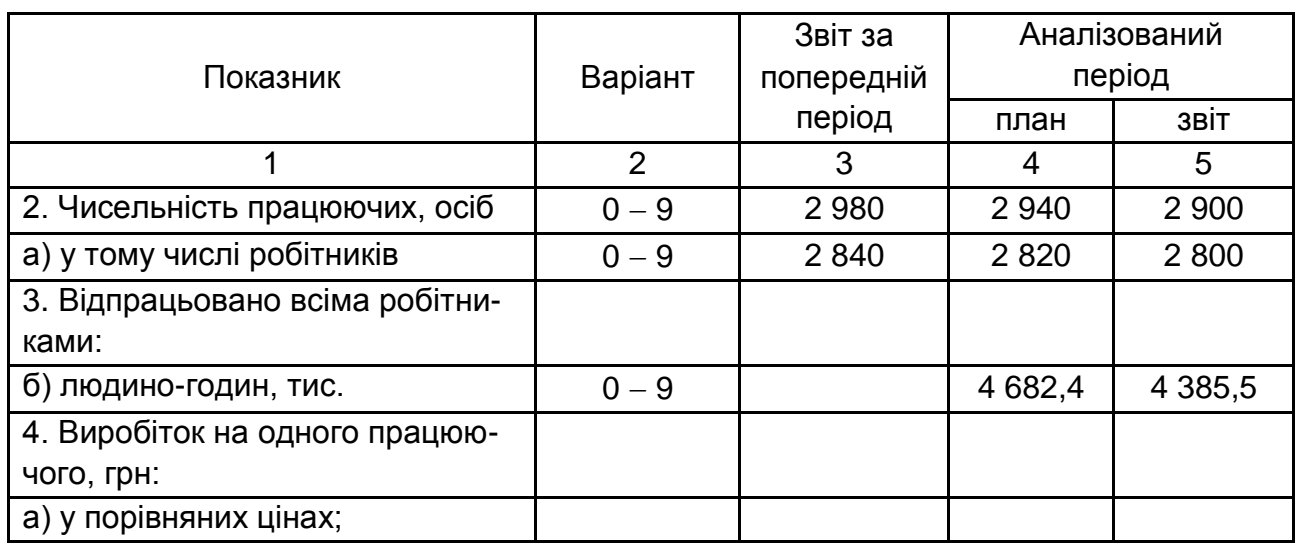

### **Вихідні дані до завдання 10**

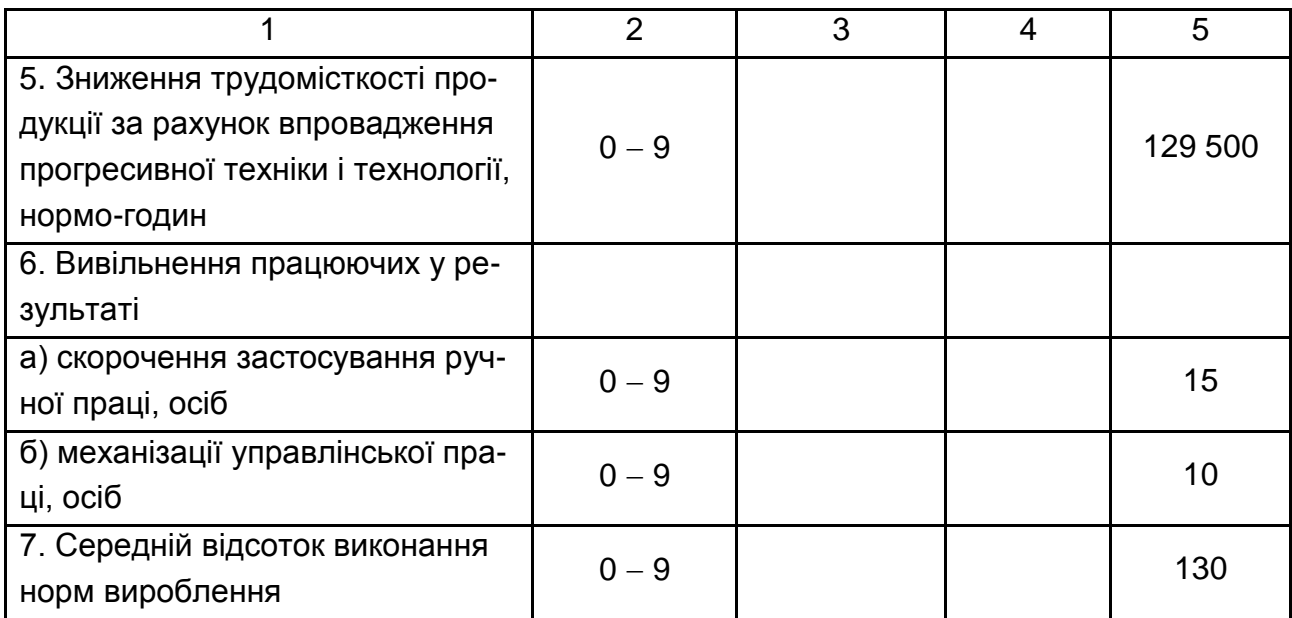

3. Тоді приріст продуктивності праці (∆В %) за рахунок цих чинників складе:

$$
\Delta B_{\%} = \Delta B_{TP,\%} + \Delta B_{P,\%} + \Delta B_{M,\%},
$$

де  $\Delta B_{TP,%}$  – приріст продуктивності праці за рахунок зниження трудомісткості продукції;

 $\Delta B_{P,S}$  - приріст продуктивності праці за рахунок скорочення ручної праці;

 $\Delta B_{M\%}$  – приріст продуктивності праці за рахунок механізації управлінської праці.

Приріст продуктивності праці (∆Вi %) за рахунок i-го чинника у відсотках можна знайти за формулою:

$$
\Delta B_{i, \%} = \left(\begin{array}{cc} 100 \\ \hline 100 - \Delta P_{i, \%} \end{array}\right) \times 100 - 100,
$$

де  $\Delta P_{i,\%}$  – відносне вивільнення працівників у відсотках за рахунок i-го чинника.

Відносне (∆Рi %) вивільнення працівників визначається у відсотках до середньоспискової чисельності працюючих за формулою:

$$
\Delta P_{i, \%} = \frac{\Delta P_i}{P} \times 100,
$$

де  $\Delta$   $P_i$  – абсолютне вивільнення працівників за рахунок i-го чинника (осіб);

 Р – середньоспискова чисельність працюючих за звітом за минулий період (п. 2 табл.17).

4. Приріст продуктивності праці за рахунок зниження трудомісткості (∆ВТР %) можна визначити, знаючи абсолютне (осіб) і відносне (%) вивільнення робітників. Абсолютне вивільнення робітників ( $\Delta P_{TP}$ ) за рахунок зниження трудомісткості визначається за формулою:

$$
\Delta P_{TP} = \frac{\Delta T \times 100}{F \times Kb},
$$

де ∆Т - зниження трудомісткості продукції в результаті впровадження передової технології і устаткування (п. 5 табл. 17);

 F − фактичний фонд корисного часу одного робітника (п. 3б / 2а табл. 17) в годиннику;

Kb − відсоток виконання норм часу (п. 7 табл. 17).

Приріст продуктивності праці за рахунок скорочення застосування ручної ( $\Delta B_{P\%}$ ) і механізації управлінської праці ( $\Delta B_{M\%}$ ) визначається за формулою:

$$
\Delta B_{i,\%} = \left(\begin{array}{cc} 100 \\ \hline 100 - \Delta P_{i,\%} \end{array}\right) \times 100 - 100,
$$

де  $\Delta P_i$ <sub>%</sub> – відносне вивільнення працівників у відсотках за рахунок i-го чинника:

$$
\Delta P_{i, \%} = \frac{\Delta P_i}{P} \times 100;
$$

де  $\Delta$   $P_{i,\%}$  – абсолютне вивільнення працівників (осіб) за скороченням застосування ручної праці або механізації управлінської праці (ці дані приведені в п. 6 табл. 17);

 Р − середньоспискова чисельність працюючих за звітом за минулий період (п. 2 табл. 17).

Вирахувати сумарний приріст продуктивності праці, отриманий в результаті підвищення технічного рівня виробництва (зниження трудомісткості продукції, скорочення застосування ручної праці і механізації управлінської праці), і порівняти його з величиною 2/3 загального приросту продуктивності праці. На основі цього зробити висновок і дати рекомендації.

### **Рекомендована література**

Азаренков Г. Ф. Економічний аналіз : [навч. посібн.] Ч.1, Ч. 2, Ч. 3 / Г. Ф. Азаренков, З. Ф. Петряева, Г. Г. Хмеленко. – Х. : ХДЕУ, 2003.

Баканов М. И. Теория экономического анализа / М. И. Баканов, А. Д. Шеремет. − М. : Финансы и статистика, 1999. − 416 с.

Гриньова В. М. Функціонально-вартісний аналіз в інноваційній діяльності підприємства : монографія / В. М. Гриньова. - Х. : ІНЖЕК, 2004. − 128 с.

Кожанова Є. П. Економічний аналіз : [навч. посібн. для самост. вивчання дисципліни] / Є. П. Кожанова, І. П. Отенко. – Х. : ІНЖЕК, 2003. – 209 с.

Савицкая Г. В. Анализ хозяйственной деятельности предприятия / Г. В. Савицкая. − Мн. : ИП "Экоперспектива", 1997. − 498 с.

НАВЧАЛЬНЕ ВИДАННЯ

# **Методичні рекомендації до виконання лабораторних робіт з навчальної дисципліни "ЕКОНОМІЧНИЙ АНАЛІЗ"**

# **для студентів напряму підготовки 6.030601 "Менеджмент" денної форми навчання**

Укладач **Омелаєнко** Ніна Миколаївна

Відповідальний за випуск **Ястремська О. М.**

Редактор **Бутенко В. О.**

Коректор **Бриль В. О.**

План 2014 р. Поз. № 88. Підп. до друку Формат 60×90 1/16. Папір МultiСору. Друк Riso. Ум.-друк. арк. 2,25. Обл.-вид. арк. 2,81. Тираж прим. Зам. №

Видавець і виготівник – видавництво ХНЕУ ім. С. Кузнеця, 61166, м. Харків, пр. Леніна, 9а

*Свідоцтво про внесення до Державного реєстру суб'єктів видавничої справи Дк № 481 від 13.06.2001 р.*